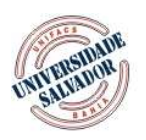

**UNIFACS** UNIVERSIDADE SALVADOR **LAUREATE INTERNATIONAL UNIVERSITIES'** 

Rua Doutor José Peroba, nº 251, STIEP, CEP 41770-235, Salvador - BA www.unifacs.br

### **CHAMADA DE PUBLICAÇÕES XIII SEPA - SEMINÁRIO ESTUDANTIL DE PRODUÇÃO ACADÊMICA**

# **NORMAS DE EDITORAÇÃO**

Todas as colaborações devem ser enviadas por meio do Sistema Eletrônico de Editoração de Revista – SEER em:

http://www.revistas.unifacs.br/index.php/sepa/about/submissions#onlineSubmissions . O texto deve estar gravado em extensão RTF (Rich Text Format) ou em formato Microsoft Word, desde que não ultrapasse 4MB. Os metadados deverão ser preenchidos com o título do trabalho, nome(s) do(s) autor(es), último grau acadêmico, instituição em que trabalha (m), endereço postal, telefone, fax e e-mail.

A revisão de português dos artigos são de responsabilidades do(s) autor(es) e dos orientador(es).

# **1. FORMATAÇÃO**

Fonte: Times New Roman ou Arial

Tamanho da Fonte:

Espaçamento:

Margens:

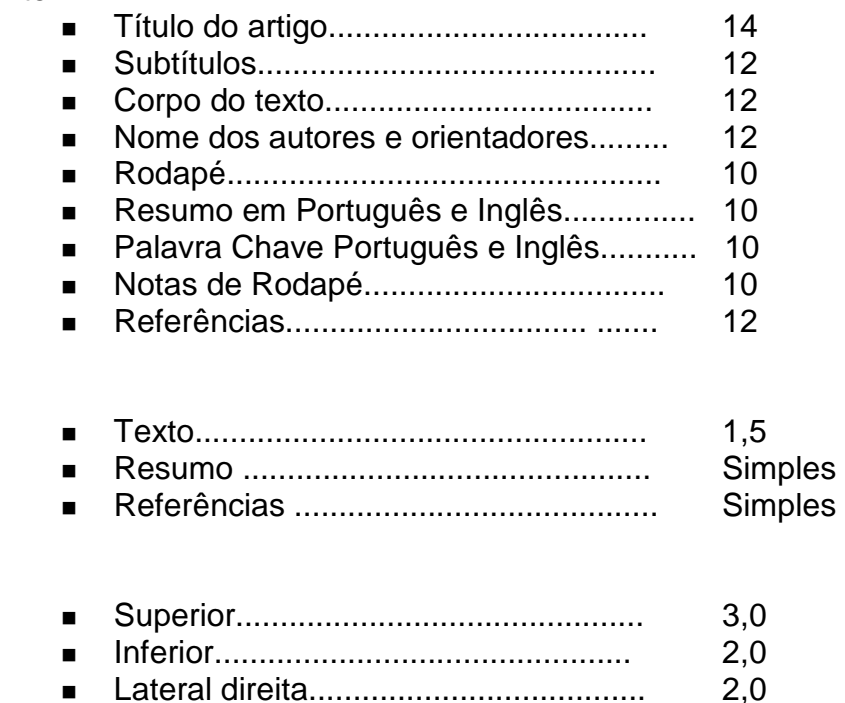

Lateral esquerda.................................. 3,0

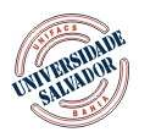

**UNIFACS** UNIVERSIDADE SALVADOR **LAUREATE INTERNATIONAL UNIVERSITIES'** 

Rua Doutor José Peroba, nº 251, STIEP, CEP 41770-235, Salvador - BA www.unifacs.br

- O texto deverá ser alinhado a justificado
- Usar somente a cor (preto)
- Não numerar as páginas
- As notas devem ser apresentadas no rodapé
- Não separar as sílabas para evitar desconfiguração do texto ao ser colocado em outro computador.
- Quantidade de páginas: máxima de 20

### **2. NOME(S) DO(S) AUTOR(ES) E DO PROFESSOR ORIENTADOR**

Autores:

- Número máximo de autores por cada artigo são 04.
- Localização: 02 espaços abaixo do título à direita da folha, com asterisco ao lado e créditos no rodapé inferior.

Professor Orientador:

 Localização: 02 espaços abaixo do nome do(s) autor(s), com asterisco ao lado e créditos no rodapé inferior.

 $\blacksquare$ 

**Obs. 1:** Caso seja bolsista de IC ou IT, identificar a agência de fomento ou se voluntário **Obs. 2:**Colocar e-mail dos autores (alunos e professores).

#### **3. RESUMO**

- Máximo 10 (dez) linhas;
- 02 espaços abaixo do nome do autor(s) e orientador (s);
- Tipo de letra: Times New Roman ou Arial Itálico;
- Fonte: 10
- Texto alinhado à esquerda, recuo (5,0 cm)

### **4. TEXTO**

- Deve iniciar 02 espaços abaixo do RESUMO;
- O artigo não possui capítulos, mas **subtítulos,** ao longo do texto podendo ser apresentados em seqüência, sem mudar de página, ao fim de cada subtítulo;
- Devem ser usados dois espaços antes e depois de cada subtítulo;
- Cada parágrafo deve ter um recuo de 1,25 cm na primeira linha e 1,5 espaços entre um e outro;

# **5. CITAÇÕES**

Devem ser apresentadas de acordo com as NBR 10520 da ABNT no sistema autordata.

### **6. REFERÊNCIA**

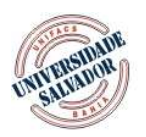

Rua Doutor José Peroba, nº 251, STIEP, CEP 41770-235, Salvador - BA www.unifacs.br

As Referências das obras citadas no texto devem ser apresentadas em ordem alfabética no final do artigo de acordo com a norma NBR 6023 da ABNT.

# **7. ORIENTAÇÃO PARA ARTIGOS QUE CONTENHAM IMAGENS**

As ilustrações como fotografias, gráficos, desenhos, mapas, organogramas, fluxogramas devem ser denominadas genericamente como Figuras. Deverão estar identificadas na parte inferior e ser numeradas sequencialmente em algarismos arábicos acompanhados dos respectivos títulos.

Os Quadros deverão seguir a mesma orientação de Figuras e ter numeração própria.

As Tabelas devem conter informações apresentadas estatisticamente. Seguir padrão de orientação IBGE. Disponível em www.ibge.gov.br.

Arquivos de gráficos e tabelas

Devem ser enviados em formato CDR - Corel Draw versão 9.0, ou formatos bitmap, TIF ou JPG com resolução mínima de 250dpi. Sendo arquivo em Corel Draw, é recomendado utilizar fontes que sejam padrão como Arial ou Times New Roman. Caso prefira utilizar outra, é necessário mandar o arquivo da fonte em anexo.

■ Fotografias ou imagens

Fotografias e imagens que tem o seu original colorido, mas irão ser impressas em preto e branco, devem ser digitalizadas em tons de cinza ainda com mínimo de 250dpi. Caso seja necessária ampliação ou redução destas imagens, deve-se fazê-la no momento da digitalização. Devem ser salvas em formato TIFF ou em formato JPEG.

Arquivos capturados da INTERNET

Não é recomendada a utilização de imagens capturadas da INTERNET, pois, essas imagens possuem, em geral, resolução de 72dpi tendo boa utilização apenas para exibição em tela. Essas imagens também não podem ter o seu tamanho alterado. Caso opte por utilizá-las, não incluiremos a imagem.

- Gráficos e desenhos feitos em Word Não é recomendada a utilização de gráficos e desenhos feitos em Word, pois, ao serem exportados para incorporação na diagramação, na maioria das vezes, ficam ilegíveis, perdendo sua função.
- Utilização de símbolos no texto

Ao digitar o seu texto você poderá utilizar-se de alguns símbolos que o Word possui. Se o fizer, indique-os em uma cópia impressa, com referência da tabela ASCII, pois, quando o texto for inserido no programa de diagramação, esses símbolos poderão sofrer modificações. Isso ocorre, pois o programa de diagramação na maioria das vezes não reconhece os símbolos utilizados no Word.